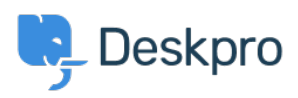

[Knowledge Base](https://support.deskpro.com/en-GB/kb) > [Deskpro Legacy](https://support.deskpro.com/en-GB/kb/deskpro-legacy) > [How long can User open a Resolved ticket](https://support.deskpro.com/en-GB/kb/articles/how-long-can-user-open-a-resolved-ticket)

## How long can User open a Resolved ticket

Emily Booth - 2023-08-24 - [Comments \(0\)](#page--1-0) - [Deskpro Legacy](https://support.deskpro.com/en-GB/kb/deskpro-legacy)

The amount of time that users have to re-open a resolved ticket can be set within the User Group permissions. In order to choose this Time Limit, head to Admin > CRM > User Groups > Permissions, and you can choose from a variety of limits all the way from One Day to Forever, and apply different limits to each User Group:

 $\pmb{\times}$ 

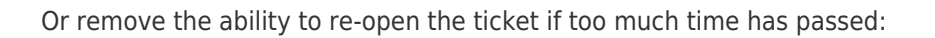

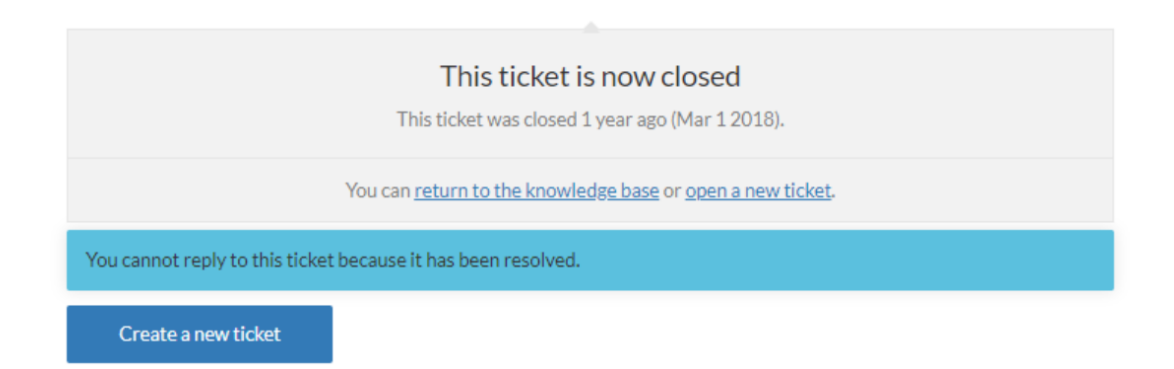

This will also prevent users from emailing in to re-open the ticket, and they will be a sent a rejection email to inform them that the ticket has been rejected, if this email was sent outside of the set time limit.